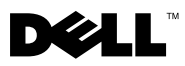

VARNING! VARNING indikerar risk för skada på egendom eller person, eller livsfara.

# **Dell Precision<sup>™</sup> Workstation T1500** Teknisk information om installation och funktioner Teknisk information om installation och funktioner

#### Framsida och baksida

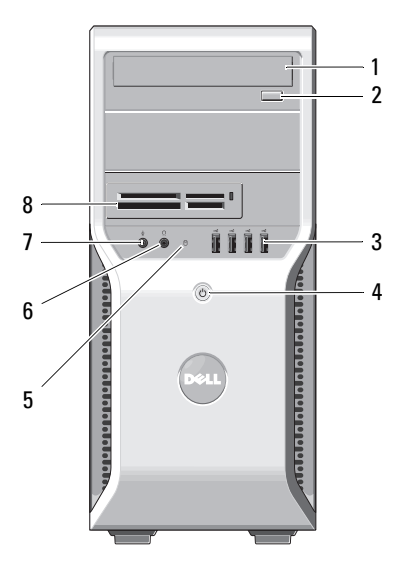

- 
- USB 2.0-kontakter (4) 4 strömbrytare
- indikator för enhetsåtkomst 6 hörlurskontakt
- 
- 
- kortplatser för expansionskort (4) 12 kontakter på bakpanelen
- spänningsväljare 14 nätkontakt

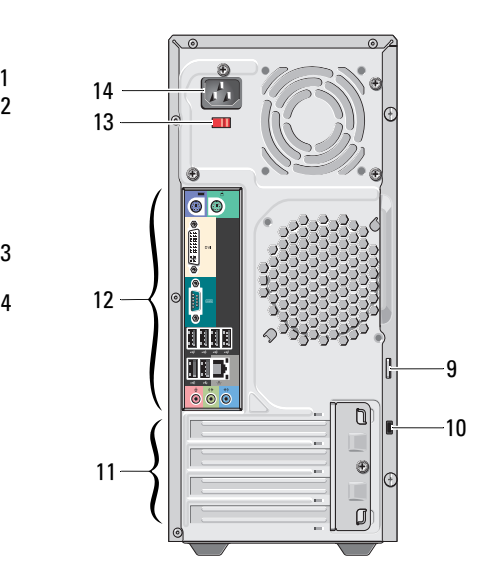

- optisk enhet 2 utmatningsknapp för optisk enhet
	-
	-
- mikrofonkontakt 8 mediekortläsare (tillval)
- hänglåsring 10 säkerhetskabeluttag
	-
	-

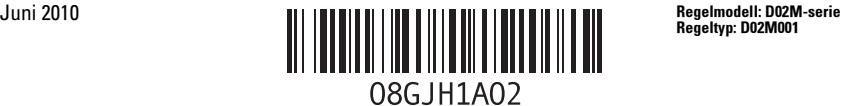

### Baksida

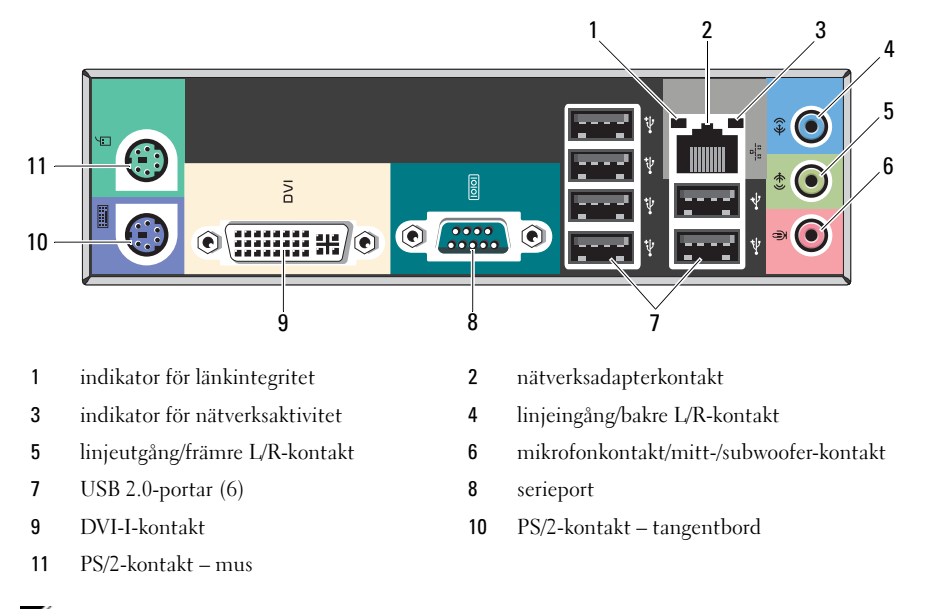

U OBS! DVI–I-kontakten är bara tillgänglig med Intel*®* H57 Express-kretsuppsättning.

#### Snabbinstallation

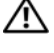

 $\sqrt{\ }$  VARNING! Innan du utför någon av åtgärderna i det här avsnittet ska du läsa igenom och följa säkerhetsinstruktionerna som medföljde datorn. Mer information om säker hantering finns på www.dell.com/regulatory\_compliance.

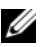

 $\mathbb Z$  OBS! En del enheter kanske inte finns med om du inte beställde dem.

- 1 Anslut bildskärmen med en av följande kablar:
	-
	- **a** Vit DVI-kabel **b** DisplayPort-kabeln

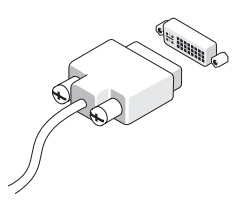

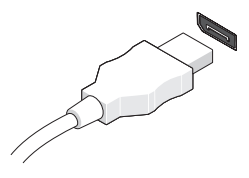

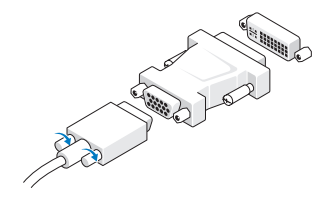

c VGA-kabel till en DVI-adapter d DVI-kabel till DisplayPort-adapter

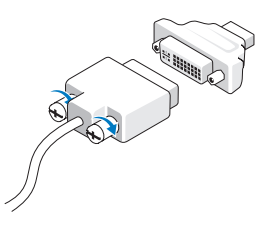

e VGA-kabel till DisplayPort-adapter

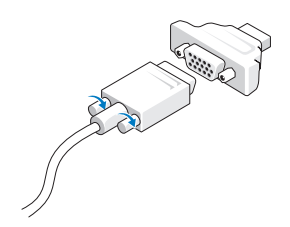

 Anslut USB-tangentbordet eller musen (tillval).

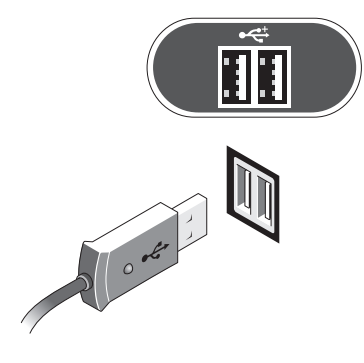

Anslut nätverkskabeln (tillval).

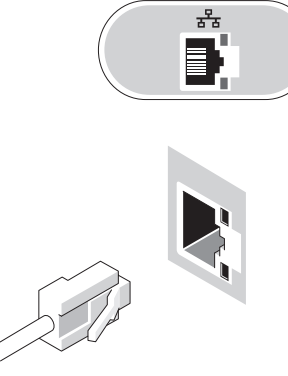

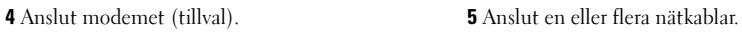

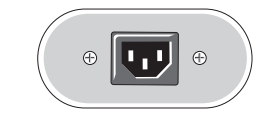

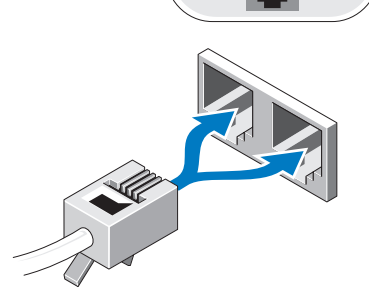

IIII

 Tryck på strömknappen på datorn och på skärmen.

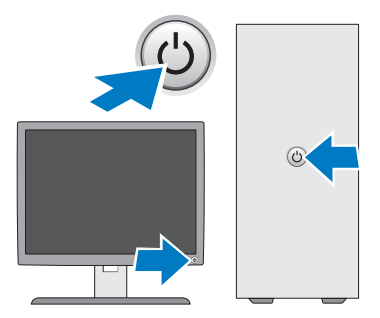

## Specifikationer

OBS! Följande specifikationer gäller endast sådant som enligt lag måste levereras med datorn. Fullständiga och aktuella specifikationer för datorn finns på support.dell.com.

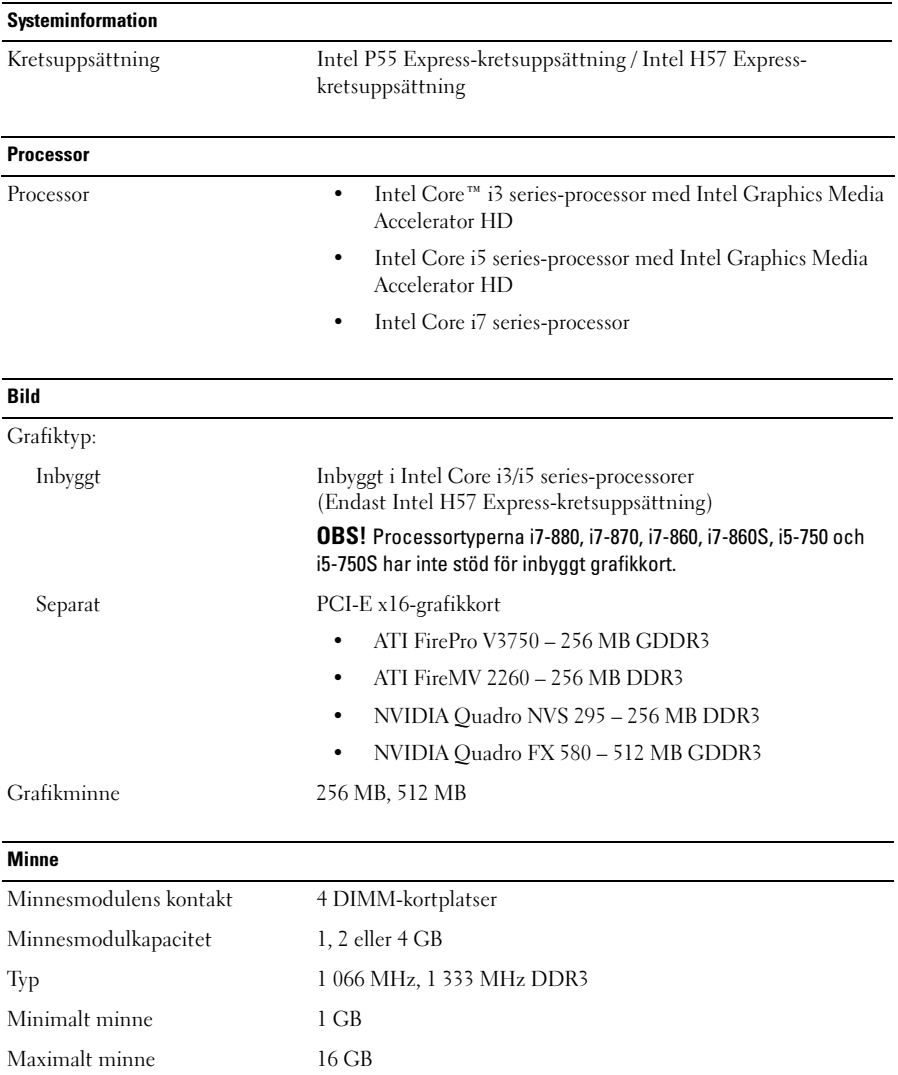

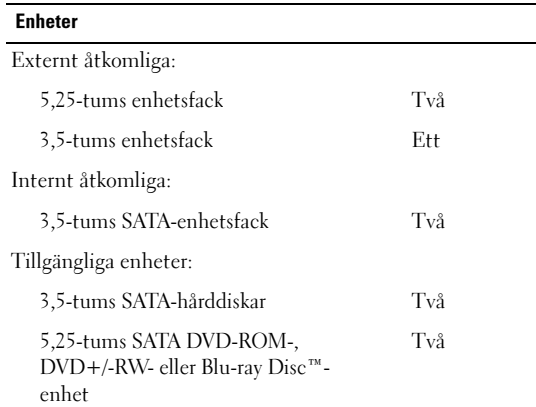

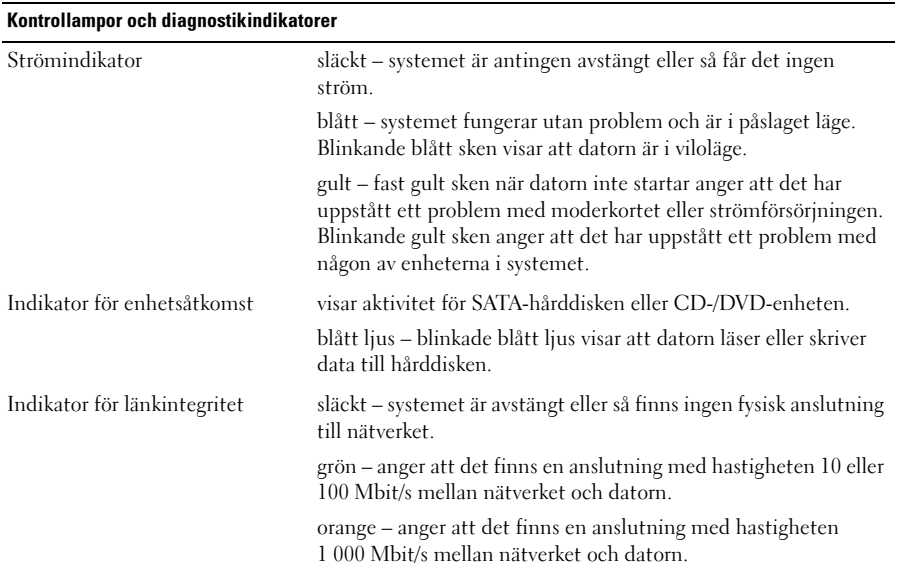

#### **Strömförsörining**

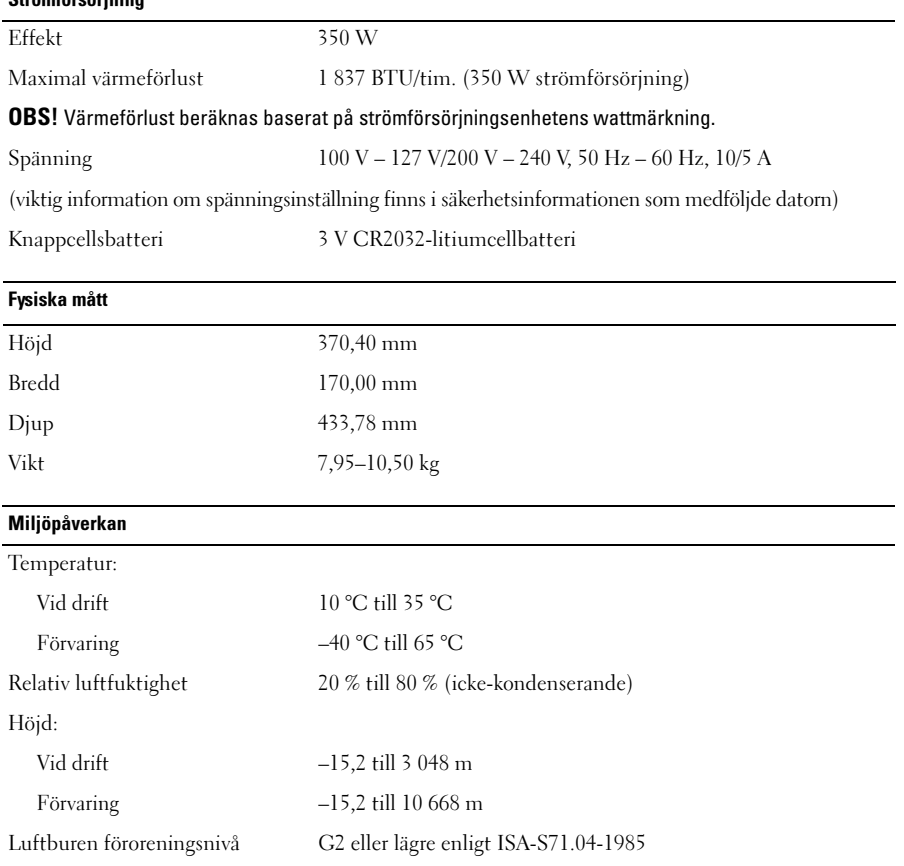

#### Mer information och resurser

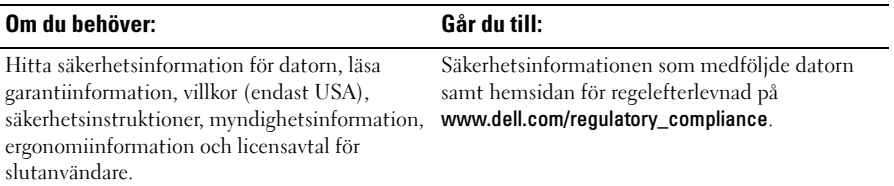

\_\_\_\_\_\_\_\_\_\_\_\_\_\_\_\_\_\_\_\_ **Informationen i det här dokumentet kan komma att ändras. © 2009–2010 Dell Inc. Med ensamrätt. Tryckt i Polen.**

Återgivning av dessa material i någon form utan skriftligt tillstånd från Dell Inc. är strängt förbjuden.

Varumärken som används i den här texten: *Dell*, *DELL*-logotypen och *Dell Precision* är varumärken som tillhör Dell Inc.; *Blu-ray Disc* är ett varumärke som tillhör Blu-ray Disc Association*, Intel* är ett registrerat varumärke och *Core* är ett varumärke som tillhör Intel Corporation i USA och andra länder.

Övriga varumärken kan användas i dokumentet som hänvisning till antingen de enheter som gör anspråk på varumärkena eller deras produkter. Dell Inc. frånsäger sig allt ägarintresse av andra varumärken än sina egna.